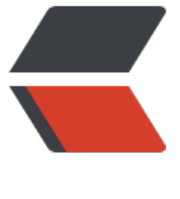

链滴

## 五、go-kit [微服](https://ld246.com)务熔断机制

作者:450370050

- 原文链接:https://ld246.com/article/1525249088473
- 来源网站:[链滴](https://ld246.com/member/450370050)
- 许可协议:[署名-相同方式共享 4.0 国际 \(CC BY-SA 4.0\)](https://ld246.com/article/1525249088473)

<h3 id="介绍">介绍</h3>

<p><strong>go-kit</strong> 提供了三种熔断</p>

<p>1、 <strong><a href="https://ld246.com/forward?goto=https%3A%2F%2Fgithub.com% Fsony%2Fgobreaker" target=" blank" rel="nofollow ugc">gobreaker</a></strong></p> <p>2、 <strong><a href="https://ld246.com/forward?goto=https%3A%2F%2Fgithub.com% Fstreadway%2Fhandy" target=" blank" rel="nofollow ugc">handy</a></strong></p> <p>3、 <strong><a href="https://ld246.com/forward?goto=https%3A%2F%2Fgithub.com% Fafex%2Fhystrix-go" target=" blank" rel="nofollow ugc">hystrix-go</a></strong></p> <p>hystrix 在 java 中用的比较多,我们来介绍下 go-kit 中 hystrix 的使用方法</p> <h3 id="go-kit的hystrix">go-kit 的 hystrix</h3>

<h4 id="Middleware的实现">Middleware 的实现</h4>

<p>1、 Hystrix 返回 Middleware 此中间件会在原来的 endPoint 包一层 Hystrix 的 endPoint</p> <p>2、 hystrix 通过传入的 commanName 获取对应的 Hystrix 的设置,并设置 run 失败时运行的 f llback 函数为 nil</p>

<p>3、 我们也可以自己实现 middleware 包装 endPoint</p>

<pre><code class="language-go highlight-chroma"><span class="highlight-line"><span cla s="highlight-cl"><span class="highlight-kd">func</span> <span class="highlight-nf">Hystr x</span><span class="highlight-p">(</span><span class="highlight-nx">commandName< span> <span class="highlight-kt">string</span><span class="highlight-p">)</span> <span class="highlight-nx">endpoint</span><span class="highlight-p">.</span><span class="hi hlight-nx">Middleware</span> <span class="highlight-p">{</span>

</span></span><span class="highlight-line"><span class="highlight-cl"> <span class="h ghlight-k">return</span> <span class="highlight-kd">func</span><span class="highlight- ">(</span><span class="highlight-nx">next</span> <span class="highlight-nx">endpoint< span><span class="highlight-p">.</span><span class="highlight-nx">Endpoint</span><sp n class="highlight-p">)</span> <span class="highlight-nx">endpoint</span><span class=" ighlight-p">.</span><span class="highlight-nx">Endpoint</span><span class="highlight-"> $\{\langle$ span>

</span></span><span class="highlight-line"><span class="highlight-cl"> <span class= highlight-k">return</span> <span class="highlight-kd">func</span><span class="highlight p">(</span><span class="highlight-nx">ctx</span> <span class="highlight-nx">context</ pan><span class="highlight-p">.</span><span class="highlight-nx">Context</span><span class="highlight-p">,</span> <span class="highlight-nx">request</span> <span class="hig light-kd">interface</span><span class="highlight-p">{})</span><span class="highlight-p" (</span><span class="highlight-nx">response</span> <span class="highlight-kd">interfac </span><span class="highlight-p">{},</span> <span class="highlight-nx">err</span> <sp n class="highlight-kt">error</span><span class="highlight-p">)</span> <span class="highl  $g$ ht-p"> $\{\langle$ span>

</span></span><span class="highlight-line"><span class="highlight-cl"> <span clas ="highlight-kd">var</span> <span class="highlight-nx">resp</span> <span class="highlig t-kd">interface</span><span class="highlight-p">{}</span>

</span></span><span class="highlight-line"><span class="highlight-cl"> <span clas ="highlight-k">if</span> <span class="highlight-nx">err</span> <span class="highlight-o >:=</span> <span class="highlight-nx">hystrix</span><span class="highlight-p">.</span <span class="highlight-nf">Do</span><span class="highlight-p">(</span><span class="hi hlight-nx">commandName</span><span class="highlight-p">,</span><span class="highl  $g$ ht-kd">func</span><span class="highlight-p">()</span> <span class="highlight-p">(</s an><span class="highlight-nx">err</span> <span class="highlight-kt">error</span><span lass="highlight-p">)</span> <span class="highlight-p">{</span>

</span></span><span class="highlight-line"><span class="highlight-cl"> <span c ass="highlight-nx">resp</span><span class="highlight-p">,</span> <span class="highlight nx">err</span> <span class="highlight-p">=</span> <span class="highlight-nf">next</sp n> <span class="highlight-p">(</span> <span class="highlight-nx">ctx</span> <span class=" highlight-p">,</span> <span class="highlight-nx">request</span><span class="highlight-p

>)</span> </span></span><span class="highlight-line"><span class="highlight-cl"> <span c ass="highlight-k">return</span> <span class="highlight-nx">err</span> </span></span><span class="highlight-line"><span class="highlight-cl"> <span clas ="highlight-p">},</span> <span class="highlight-kc">nil</span><span class="highlight-p"> ;</span> <span class="highlight-nx">err</span> <span class="highlight-o">!=</span> <s an class="highlight-kc">nil</span> <span class="highlight-p">{</span> </span></span><span class="highlight-line"><span class="highlight-cl"> <span c ass="highlight-k">return</span> <span class="highlight-kc">nil</span><span class="highl ght-p">,</span> <span class="highlight-nx">err</span> </span></span><span class="highlight-line"><span class="highlight-cl"> <span clas ="highlight-p">}</span> </span></span><span class="highlight-line"><span class="highlight-cl"> <span clas ="highlight-k">return</span> <span class="highlight-nx">resp</span><span class="highli ht-p">,</span> <span class="highlight-kc">nil</span> </span></span><span class="highlight-line"><span class="highlight-cl"> <span class= highlight-p">}</span> </span></span><span class="highlight-line"><span class="highlight-cl"> <span class="h ghlight-p">}</span> </span></span><span class="highlight-line"><span class="highlight-cl"><span class="high ight-p">}</span> </span></span></code></pre> <h4 id="客户端hystrix配置">客户端 hystrix 配置</h4> <p>1、Timeout 【请求超时的时间】</p> <p>2、ErrorPercentThreshold【允许出现的错误比例】</p> <p>3、SleepWindow【熔断开启多久尝试发起一次请求】</p> <p>4、MaxConcurrentRequests【允许的最大并发请求数】</p> <p>5、RequestVolumeThreshold 【波动期内的最小请求数,默认波动期 10S】</p> <pre><code class="language-go highlight-chroma"><span class="highlight-line"><span cla s="highlight-cl"><span class="highlight-nx">commandName</span> <span class="highligh -o">:=</span> <span class="highlight-s">"my-endpoint"</span> </span></span><span class="highlight-line"><span class="highlight-cl"><span class="high ight-nx">hystrix</span><span class="highlight-p">.</span><span class="highlight-nf">Co figureCommand</span><span class="highlight-p">(</span><span class="highlight-nx">c mmandName</span><span class="highlight-p">,</span> <span class="highlight-nx">hystr x</span><span class="highlight-p">.</span><span class="highlight-nx">CommandConfig /span><span class="highlight-p">{</span> </span></span><span class="highlight-line"><span class="highlight-cl"> <span class="h ghlight-nx">Timeout</span><span class="highlight-p">:</span> <span class="hi hlight-mi">1000</span> <span class="highlight-o">\*</span> <span class="highlight-mi"> 0</span><span class="highlight-p">,</span> </span></span><span class="highlight-line"><span class="highlight-cl"> <span class="h ghlight-nx">ErrorPercentThreshold</span><span class="highlight-p">:</span> <span clas ="highlight-mi">1</span><span class="highlight-p">,</span> </span></span><span class="highlight-line"><span class="highlight-cl"> <span class="h ghlight-nx">SleepWindow</span><span class="highlight-p">:</span> <span class= highlight-mi">10000</span><span class="highlight-p">,</span> </span></span><span class="highlight-line"><span class="highlight-cl"> <span class="h ghlight-nx">MaxConcurrentRequests</span><span class="highlight-p">:</span> <span cl ss="highlight-mi">1000</span><span class="highlight-p">,</span> </span></span><span class="highlight-line"><span class="highlight-cl"> <span class="h ghlight-nx">RequestVolumeThreshold</span><span class="highlight-p">:</span> <span cl ss="highlight-mi">5</span><span class="highlight-p">,</span> </span></span><span class="highlight-line"><span class="highlight-cl"><span class="high

 $\lceil \mathsf{qht-p}^* \rceil > \mathsf{q}$ </span></span></code></pre> <p>增加熔断中间件的包装</p> <pre><code class="language-go highlight-chroma"><span class="highlight-line"><span cla s="highlight-cl"><span class="highlight-nx">breakerMw</span> <span class="highlight-o" :=</span> <span class="highlight-nx">circuitbreaker</span><span class="highlight-p">.</ pan><span class="highlight-nf">Hystrix</span><span class="highlight-p">(</span><span lass="highlight-nx">commandName</span><span class="highlight-p">)</span> </span></span><span class="highlight-line"><span class="highlight-cl"><span class="high ight-c1">// 增加熔断中间件 </span></span></span><span class="highlight-line"><span class="highlight-cl"><span cla s="highlight-c1"></span><span class="highlight-nx">reqEndPoint</span> <span class="hi hlight-p">=</span> <span class="highlight-nf">breakerMw</span><span class="highlight p">(</span><span class="highlight-nx">reqEndPoint</span><span class="highlight-p">)</ pan> </span></span></code></pre> <h4 id="完整代码">完整代码</h4> <p>1、 关闭微服务的 service</p> <p>2、 在之前我们的客户端代码增加熔断配置</p> <p>3、 增加循环请求代码</p> <pre><code class="language-go highlight-chroma"><span class="highlight-line"><span cla s="highlight-cl"><span class="highlight-kn">package</span> <span class="highlight-nx"> ain</span> </span></span><span class="highlight-line"><span class="highlight-cl"> </span></span><span class="highlight-line"><span class="highlight-cl"><span class="high ight-kn">import</span> <span class="highlight-p">(</span> </span></span><span class="highlight-line"><span class="highlight-cl"> <span class="h ghlight-s">"context"</span> </span></span><span class="highlight-line"><span class="highlight-cl"> <span class="h ghlight-s">"fmt"</span> </span></span><span class="highlight-line"><span class="highlight-cl"> <span class="h ghlight-s">"github.com/afex/hystrix-go/hystrix"</span> </span></span><span class="highlight-line"><span class="highlight-cl"> <span class="h ghlight-s">"github.com/go-kit/kit/circuitbreaker"</span> </span></span><span class="highlight-line"><span class="highlight-cl"> <span class="h ghlight-s">"github.com/go-kit/kit/endpoint"</span> </span></span><span class="highlight-line"><span class="highlight-cl"> <span class="h ghlight-s">"github.com/go-kit/kit/log"</span> </span></span><span class="highlight-line"><span class="highlight-cl"> <span class="h ghlight-s">"github.com/go-kit/kit/sd"</span> </span></span><span class="highlight-line"><span class="highlight-cl"> <span class="h ghlight-s">"github.com/go-kit/kit/sd/etcdv3"</span> </span></span><span class="highlight-line"><span class="highlight-cl"> <span class="h ghlight-s">"github.com/go-kit/kit/sd/lb"</span> </span></span><span class="highlight-line"><span class="highlight-cl"> <span class="h ghlight-s">"google.golang.org/grpc"</span> </span></span><span class="highlight-line"><span class="highlight-cl"> <span class="h ghlight-s">"grpc-test/pb"</span> </span></span><span class="highlight-line"><span class="highlight-cl"> <span class="h ghlight-s">"io"</span> </span></span><span class="highlight-line"><span class="highlight-cl"> <span class="h ghlight-s">"time"</span> </span></span><span class="highlight-line"><span class="highlight-cl"><span class="high ight-p">)</span>

</span></span><span class="highlight-line"><span class="highlight-cl"> </span></span><span class="highlight-line"><span class="highlight-cl"><span class="high ight-kd">func</span> <span class="highlight-nf">main</span><span class="highlight-p">( </span> <span class="highlight-p">{</span> </span></span><span class="highlight-line"><span class="highlight-cl"> <span class="h ghlight-nx">commandName</span> <span class="highlight-o">:=</span> <span class="hi hlight-s">"my-endpoint"</span> </span></span><span class="highlight-line"><span class="highlight-cl"> <span class="h ghlight-nx">hystrix</span><span class="highlight-p">.</span><span class="highlight-nf" ConfigureCommand</span><span class="highlight-p">(</span><span class="highlight-nx >commandName</span><span class="highlight-p">,</span> <span class="highlight-nx"> ystrix</span><span class="highlight-p">.</span><span class="highlight-nx">CommandCo fig</span><span class="highlight-p">{</span> </span></span><span class="highlight-line"><span class="highlight-cl"> <span class= highlight-nx">Timeout</span><span class="highlight-p">:</span> <span class="h ghlight-mi">1000</span> <span class="highlight-o">\*</span> <span class="highlight-mi" 30</span><span class="highlight-p">,</span> </span></span><span class="highlight-line"><span class="highlight-cl"> <span class= highlight-nx">ErrorPercentThreshold</span><span class="highlight-p">:</span> <span cla s="highlight-mi">1</span><span class="highlight-p">,</span> </span></span><span class="highlight-line"><span class="highlight-cl"> <span class= highlight-nx">SleepWindow</span><span class="highlight-p">:</span> <span class "highlight-mi">10000</span><span class="highlight-p">,</span> </span></span><span class="highlight-line"><span class="highlight-cl"> <span class= highlight-nx">MaxConcurrentRequests</span><span class="highlight-p">:</span> <span c ass="highlight-mi">1000</span><span class="highlight-p">,</span> </span></span><span class="highlight-line"><span class="highlight-cl"> <span class= highlight-nx">RequestVolumeThreshold</span> <span class="highlight-p">:</span> <span lass="highlight-mi">5</span><span class="highlight-p">,</span> </span></span><span class="highlight-line"><span class="highlight-cl"> <span class="h ghlight-p">})</span>

</span></span><span class="highlight-line"><span class="highlight-cl"> <span class="h ghlight-nx">breakerMw</span> <span class="highlight-o">:=</span> <span class="highli ht-nx">circuitbreaker</span><span class="highlight-p">.</span><span class="highlight-nf >Hystrix</span><span class="highlight-p">(</span><span class="highlight-nx">command ame</span><span class="highlight-p">)</span>

</span></span><span class="highlight-line"><span class="highlight-cl">

</span></span><span class="highlight-line"><span class="highlight-cl"> <span class="h ghlight-kd">var</span> <span class="highlight-p">(</span>

</span></span><span class="highlight-line"><span class="highlight-cl"> <span class= highlight-c1">//注册中心地址

</span></span></span><span class="highlight-line"><span class="highlight-cl"><span cla s="highlight-c1"></span> <span class="highlight-nx">etcdServer</span> <span class= highlight-p">=</span> <span class="highlight-s">"127.0.0.1:2379"</span>

</span></span><span class="highlight-line"><span class="highlight-cl"> <span class= highlight-c1">//监听的服务前缀

</span></span></span><span class="highlight-line"><span class="highlight-cl"><span cla s="highlight-c1"></span> <span class="highlight-nx">prefix</span> <span class="high ight-p">=</span> <span class="highlight-s">"/services/book/"</span>

</span></span><span class="highlight-line"><span class="highlight-cl"> <span class= highlight-nx">ctx</span> <span class="highlight-p">=</span> <span class="highlight-nx >context</span><span class="highlight-p">.</span><span class="highlight-nf">Backgrou d</span><span class="highlight-p">()</span>

</span></span><span class="highlight-line"><span class="highlight-cl"> <span class="h

ghlight-p">)</span>

</span></span><span class="highlight-line"><span class="highlight-cl"> <span class="h ghlight-nx">options</span> <span class="highlight-o">:=</span> <span class="highlightx">etcdv3</span><span class="highlight-p">.</span><span class="highlight-nx">ClientOpt ons</span><span class="highlight-p">{</span>

</span></span><span class="highlight-line"><span class="highlight-cl"> <span class= highlight-nx">DialTimeout</span><span class="highlight-p">:</span> <span class="highl ght-nx">time</span><span class="highlight-p">.</span><span class="highlight-nx">Seco d</span> <span class="highlight-o">\*</span> <span class="highlight-mi">3</span><span class="highlight-p">,</span>

</span></span><span class="highlight-line"><span class="highlight-cl"> <span class= highlight-nx">DialKeepAlive</span><span class="highlight-p">:</span><span class="highl ght-nx">time</span><span class="highlight-p">.</span><span class="highlight-nx">Seco d</span> <span class="highlight-o">\*</span> <span class="highlight-mi">3</span><span class="highlight-p">,</span>

</span></span><span class="highlight-line"><span class="highlight-cl"> <span class="h ghlight-p">}</span>

</span></span><span class="highlight-line"><span class="highlight-cl"> <span class="h ghlight-c1">//连接注册中心

</span></span></span><span class="highlight-line"><span class="highlight-cl"><span cla s="highlight-c1"></span> <span class="highlight-nx">client</span><span class="highlig t-p">,</span> <span class="highlight-nx">err</span> <span class="highlight-o">:=</span <span class="highlight-nx">etcdv3</span><span class="highlight-p">.</span><span clas ="highlight-nf">NewClient</span><span class="highlight-p">(</span><span class="highli ht-nx">ctx</span><span class="highlight-p">,</span> <span class="highlight-p">[]</span <span class="highlight-kt">string</span><span class="highlight-p">{</span><span class= highlight-nx">etcdServer</span><span class="highlight-p">},</span> <span class="highlig t-nx">options</span><span class="highlight-p">)</span>

</span></span><span class="highlight-line"><span class="highlight-cl"> <span class="h ghlight-k">if</span> <span class="highlight-nx">err</span> <span class="highlight-o">!= /span> <span class="highlight-kc">nil</span> <span class="highlight-p">{</span>

</span></span><span class="highlight-line"><span class="highlight-cl"> <span class= highlight-nb">panic</span><span class="highlight-p">(</span><span class="highlight-nx >err</span><span class="highlight-p">)</span>

</span></span><span class="highlight-line"><span class="highlight-cl"> <span class="h ghlight-p">}</span>

</span></span><span class="highlight-line"><span class="highlight-cl"> <span class="h ghlight-nx">logger</span> <span class="highlight-o">:=</span> <span class="highlight-n ">log</span><span class="highlight-p">.</span><span class="highlight-nf">NewNopLog er</span><span class="highlight-p">()</span>

</span></span><span class="highlight-line"><span class="highlight-cl"> <span class="h ghlight-c1">//创建实例管理器, 此管理器会Watch监听etc中prefix的目录变化更新缓存的服务实例 据

</span></span></span><span class="highlight-line"><span class="highlight-cl"><span cla s="highlight-c1"></span> <span class="highlight-nx">instancer</span><span class="high ight-p">,</span> <span class="highlight-nx">err</span> <span class="highlight-o">:=</s an> <span class="highlight-nx">etcdv3</span><span class="highlight-p">.</span><span c ass="highlight-nf">NewInstancer</span><span class="highlight-p">(</span><span class=" ighlight-nx">client</span><span class="highlight-p">,</span><span class="highlight-nx" prefix</span><span class="highlight-p">,</span> <span class="highlight-nx">logger</spa ><span class="highlight-p">)</span>

</span></span><span class="highlight-line"><span class="highlight-cl"> <span class="h ghlight-k">if</span> <span class="highlight-nx">err</span> <span class="highlight-o">!= /span> <span class="highlight-kc">nil</span> <span class="highlight-p">{</span>

</span></span><span class="highlight-line"><span class="highlight-cl"> <span class= highlight-nb">panic</span><span class="highlight-p">(</span><span class="highlight-nx >err</span><span class="highlight-p">)</span>

</span></span><span class="highlight-line"><span class="highlight-cl"> <span class="h ghlight-p">}</span>

</span></span><span class="highlight-line"><span class="highlight-cl"> <span class="h ghlight-c1">//创建端点管理器, 此管理器根据Factory和监听的到实例创建endPoint并订阅instanc r的变化动态更新Factory创建的endPoint

</span></span></span><span class="highlight-line"><span class="highlight-cl"><span cla s="highlight-c1"></span> <span class="highlight-nx">endpointer</span> <span class="h ghlight-o">:=</span> <span class="highlight-nx">sd</span><span class="highlight-p">.</ pan><span class="highlight-nf">NewEndpointer</span><span class="highlight-p">(</spa ><span class="highlight-nx">instancer</span><span class="highlight-p">,</span> <span c

ass="highlight-nx">reqFactory</span><span class="highlight-p">,</span> <span class="hi hlight-nx">logger</span><span class="highlight-p">)</span>

</span></span><span class="highlight-line"><span class="highlight-cl"> <span class="h ghlight-c1">//创建负载均衡器

</span></span></span><span class="highlight-line"><span class="highlight-cl"><span cla s="highlight-c1"></span> <span class="highlight-nx">balancer</span> <span class="hig light-o">:=</span> <span class="highlight-nx">lb</span><span class="highlight-p">.</sp n><span class="highlight-nf">NewRoundRobin</span><span class="highlight-p">(</span <span class="highlight-nx">endpointer</span><span class="highlight-p">)</span>

</span></span><span class="highlight-line"><span class="highlight-cl">

</span></span><span class="highlight-line"><span class="highlight-cl"> <span class="h ghlight-cm">/\*\*

</span></span></span><span class="highlight-line"><span class="highlight-cl"><span cla s="highlight-cm"> 我们可以通过负载均衡器直接获取请求的endPoint, 发起请求

</span></span></span><span class="highlight-line"><span class="highlight-cl"><span cla s="highlight-cm"> reqEndPoint,\_ := balancer.Endpoint()

</span></span></span><span class="highlight-line"><span class="highlight-cl"><span cla s="highlight-cm"> \*/</span>

</span></span><span class="highlight-line"><span class="highlight-cl"> <span class="h ghlight-cm">/\*\*

</span></span></span><span class="highlight-line"><span class="highlight-cl"><span cla s="highlight-cm"> 也可以通过retry定义尝试次数进行请求

</span></span></span><span class="highlight-line"><span class="highlight-cl"><span cla s="highlight-cm"> \*/</span>

</span></span><span class="highlight-line"><span class="highlight-cl"> <span class="h ghlight-nx">reqEndPoint</span> <span class="highlight-o">:=</span> <span class="highli ht-nx">lb</span><span class="highlight-p">.</span><span class="highlight-nf">Retry</s an><span class="highlight-p">(</span><span class="highlight-mi">3</span><span class= highlight-p">,</span> <span class="highlight-mi">100</span><span class="highlight-o">

</span><span class="highlight-nx">time</span><span class="highlight-p">.</span><span class="highlight-nx">Second</span><span class="highlight-p">,</span> <span class="high ight-nx">balancer</span><span class="highlight-p">)</span>

</span></span><span class="highlight-line"><span class="highlight-cl">

</span></span><span class="highlight-line"><span class="highlight-cl"> <span class="h ghlight-c1">//增加熔断中间件

</span></span></span><span class="highlight-line"><span class="highlight-cl"><span cla s="highlight-c1"></span> <span class="highlight-nx">reqEndPoint</span> <span class= highlight-p">=</span> <span class="highlight-nf">breakerMw</span><span class="highli ht-p">(</span><span class="highlight-nx">reqEndPoint</span><span class="highlight-p"> </span>

</span></span><span class="highlight-line"><span class="highlight-cl"> <span class="h

ghlight-c1">//现在我们可以通过 endPoint 发起请求了

</span></span></span><span class="highlight-line"><span class="highlight-cl"><span cla s="highlight-c1"></span> <span class="highlight-nx">reg</span> <span class="highlight o">:=</span> <span class="highlight-kd">struct</span><span class="highlight-p">{}{}</s an>

</span></span><span class="highlight-line"><span class="highlight-cl"> <span class="h ghlight-k">for</span> <span class="highlight-nx">i</span> <span class="highlight-o">:=< span> <span class="highlight-mi">1</span><span class="highlight-p">;</span> <span cla  $s$ ="highlight-nx">i</span> <span class="highlight-o">&lt;=</span> <span class="highlight mi">20</span><span class="highlight-p">;</span> <span class="highlight-nx">i</span>< pan class="highlight-o">++</span> <span class="highlight-p">{</span>

</span></span><span class="highlight-line"><span class="highlight-cl"> <span class= highlight-k">if</span> <span class="highlight-nx">\_</span><span class="highlight-p">,</ pan> <span class="highlight-nx">err</span> <span class="highlight-p">=</span> <span c ass="highlight-nf">reqEndPoint</span><span class="highlight-p">(</span><span class="h ghlight-nx">ctx</span><span class="highlight-p">,</span> <span class="highlight-nx">re </span><span class="highlight-p">);</span> <span class="highlight-nx">err</span> <span class="highlight-o">!=</span> <span class="highlight-kc">nil</span> <span class="highli ht-p">{</span>

</span></span><span class="highlight-line"><span class="highlight-cl"> <span clas ="highlight-nx">fmt</span><span class="highlight-p">.</span><span class="highlight-nf" Println</span><span class="highlight-p">(</span><span class="highlight-s">"当前时间: "</ pan><span class="highlight-p">,</span> <span class="highlight-nx">time</span><span cl ss="highlight-p">.</span><span class="highlight-nf">Now</span><span class="highlight- ">().</span><span class="highlight-nf">Format</span><span class="highlight-p">(</span  $\epsilon$ span class="highlight-s">"2006-01-02 15:04:05.99" $\epsilon$ /span> $\epsilon$ span class="highlight-p">)) $\epsilon$ / pan>

</span></span><span class="highlight-line"><span class="highlight-cl"> <span clas ="highlight-nx">fmt</span><span class="highlight-p">.</span><span class="highlight-nf" Println</span><span class="highlight-p">(</span><span class="highlight-nx">err</span> span class="highlight-p">)</span>

</span></span><span class="highlight-line"><span class="highlight-cl"> <span clas ="highlight-nx">time</span><span class="highlight-p">.</span><span class="highlight-nf >sleep</span><span class="highlight-p">(</span><span class="highlight-mi">1</span>< pan class="highlight-o">\*</span> <span class="highlight-nx">time</span><span class="hi hlight-p">.</span><span class="highlight-nx">Second</span><span class="highlight-p">) /span>

</span></span><span class="highlight-line"><span class="highlight-cl"> <span class= highlight-p">}</span>

</span></span><span class="highlight-line"><span class="highlight-cl"> <span class="h ghlight-p">}</span>

</span></span><span class="highlight-line"><span class="highlight-cl"><span class="high ight-p">}</span>

</span></span><span class="highlight-line"><span class="highlight-cl">

</span></span><span class="highlight-line"><span class="highlight-cl"><span class="high ight-c1">// 通过传入的 实例地址 创建对应的请求endPoint

</span></span></span><span class="highlight-line"><span class="highlight-cl"><span cla s="highlight-c1"></span><span class="highlight-kd">func</span> <span class="highlightf">reqFactory</span><span class="highlight-p">(</span><span class="highlight-nx">insta ceAddr</span> <span class="highlight-kt">string</span><span class="highlight-p">)</sp n> <span class="highlight-p">(</span><span class="highlight-nx">endpoint</span><span class="highlight-p">.</span><span class="highlight-nx">Endpoint</span><span class="hi hlight-p">,</span> <span class="highlight-nx">io</span><span class="highlight-p">.</sp n><span class="highlight-nx">Closer</span><span class="highlight-p">,</span> <span cla s="highlight-kt">error</span><span class="highlight-p">)</span> <span class="highlight-  $">\left\{\textless}\right\}$ 

</span></span><span class="highlight-line"><span class="highlight-cl"> <span class="h ghlight-k">return</span> <span class="highlight-kd">func</span><span class="highlight- ">(</span><span class="highlight-nx">ctx</span> <span class="highlight-nx">context</s an><span class="highlight-p">.</span><span class="highlight-nx">Context</span><span c ass="highlight-p">,</span> <span class="highlight-nx">request</span> <span class="highl ght-kd">interface</span><span class="highlight-p">{})</span> <span class="highlight-p"> </span><span class="highlight-kd">interface</span><span class="highlight-p">{},</span> <span class="highlight-kt">error</span><span class="highlight-p">)</span> <span class= highlight-p">{</span>

</span></span><span class="highlight-line"><span class="highlight-cl"> <span class= highlight-nx">fmt</span><span class="highlight-p">.</span><span class="highlight-nf">P intln</span><span class="highlight-p">(</span><span class="highlight-s">"请求服务: "</s an><span class="highlight-p">,</span> <span class="highlight-nx">instanceAddr</span>< pan class="highlight-p">,</span> <span class="highlight-s">"当前时间: "</span><span clas ="highlight-p">,</span> <span class="highlight-nx">time</span><span class="highlight-p >.</span><span class="highlight-nf">Now</span><span class="highlight-p">().</span><s an class="highlight-nf">Format</span><span class="highlight-p">(</span><span class="hi hlight-s">"2006-01-02 15:04:05.99"</span><span class="highlight-p">))</span>

</span></span><span class="highlight-line"><span class="highlight-cl"> <span class= highlight-nx">conn</span><span class="highlight-p">,</span><span class="highlight-nx" err</span> <span class="highlight-o">:=</span> <span class="highlight-nx">grpc</span> span class="highlight-p">.</span><span class="highlight-nf">Dial</span><span class="hi hlight-p">(</span><span class="highlight-nx">instanceAddr</span><span class="highlight p">,</span> <span class="highlight-nx">grpc</span><span class="highlight-p">.</span> span class="highlight-nf">WithInsecure</span><span class="highlight-p">())</span> </span></span><span class="highlight-line"><span class="highlight-cl"> <span class= highlight-k">if</span> <span class="highlight-nx">err</span> <span class="highlight-o"> =</span> <span class="highlight-kc">nil</span> <span class="highlight-p">{</span> </span></span><span class="highlight-line"><span class="highlight-cl"> <span clas ="highlight-nx">fmt</span><span class="highlight-p">.</span><span class="highlight-nf" Println</span><span class="highlight-p">(</span><span class="highlight-nx">err</span> span class="highlight-p">)</span>

</span></span><span class="highlight-line"><span class="highlight-cl"> <span clas ="highlight-nb">panic</span><span class="highlight-p">(</span><span class="highlight-s >"connect error"</span><span class="highlight-p">)</span>

</span></span><span class="highlight-line"><span class="highlight-cl"> <span class= highlight-p">}</span>

</span></span><span class="highlight-line"><span class="highlight-cl"> <span class= highlight-k">defer</span> <span class="highlight-nx">conn</span><span class="highlight p">.</span><span class="highlight-nf">Close</span><span class="highlight-p">()</span> </span></span><span class="highlight-line"><span class="highlight-cl"> <span class= highlight-nx">bookClient</span> <span class="highlight-o">:=</span> <span class="highl ght-nx">book</span><span class="highlight-p">.</span><span class="highlight-nf">New ookServiceClient</span><span class="highlight-p">(</span><span class="highlight-nx">c nn</span><span class="highlight-p">)</span>

</span></span><span class="highlight-line"><span class="highlight-cl"> <span class= highlight-nx">bi</span><span class="highlight-p">,</span> <span class="highlight-nx">er </span> <span class="highlight-o">:=</span> <span class="highlight-nx">bookClient</sp n><span class="highlight-p">.</span><span class="highlight-nf">GetBookInfo</span><sp n class="highlight-p">(</span><span class="highlight-nx">context</span><span class="hi hlight-p">.</span><span class="highlight-nf">Background</span><span class="highlight-">(),</span> <span class="highlight-o">&amp;</span><span class="highlight-nx">book</

pan><span class="highlight-p">.</span><span class="highlight-nx">BookInfoParams</spa ><span class="highlight-p">{</span><span class="highlight-nx">BookId</span><span clas ="highlight-p">:</span> <span class="highlight-mi">1</span><span class="highlight-p">} </span>

</span></span><span class="highlight-line"><span class="highlight-cl"> <span class= highlight-nx">fmt</span><span class="highlight-p">.</span><span class="highlight-nf">P intln</span><span class="highlight-p">(</span><span class="highlight-nx">bi</span><sp n class="highlight-p">)</span>

</span></span><span class="highlight-line"><span class="highlight-cl"> <span class= highlight-nx">fmt</span><span class="highlight-p">.</span><span class="highlight-nf">P intln</span><span class="highlight-p">(</span><span class="highlight-s">" "</span> span class="highlight-p">,</span> <span class="highlight-s">"获取书籍详情"</span><span lass="highlight-p">)</span>

</span></span><span class="highlight-line"><span class="highlight-cl"> <span class= highlight-nx">fmt</span><span class="highlight-p">.</span><span class="highlight-nf">P intln</span><span class="highlight-p">(</span><span class="highlight-s">" "</span> span class="highlight-p">,</span> <span class="highlight-s">"bookId: 1"</span><span cla s="highlight-p">,</span> <span class="highlight-s">" =&gt; "</span><span class="highlig t-p">,</span> <span class="highlight-s">"bookName:"</span><span class="highlight-p">, /span> <span class="highlight-nx">bi</span><span class="highlight-p">.</span><span cla s="highlight-nx">BookName</span><span class="highlight-p">)</span>

</span></span><span class="highlight-line"><span class="highlight-cl"> <span class= highlight-k">return</span> <span class="highlight-kc">nil</span><span class="highlight-">,</span> <span class="highlight-kc">nil</span>

</span></span><span class="highlight-line"><span class="highlight-cl"> <span class="h ghlight-p">},</span> <span class="highlight-kc">nil</span><span class="highlight-p">,</ pan> <span class="highlight-kc">nil</span>

</span></span><span class="highlight-line"><span class="highlight-cl"><span class="high ight-p">}</span>

</span></span></code></pre>

<h4 id="输出记录">输出记录</h4>

<pre><code class="highlight-chroma"><span class="highlight-line"><span class="highlight cl">当前时间: 2018-05-02 16:10:19.71

</span></span><span class="highlight-line"><span class="highlight-cl">no endpoints avai able (previously: no endpoints available; no endpoints available)

</span></span><span class="highlight-line"><span class="highlight-cl">当前时间: 2018-05 02 16:10:20.71

</span></span><span class="highlight-line"><span class="highlight-cl">no endpoints avai able (previously: no endpoints available; no endpoints available)

</span></span><span class="highlight-line"><span class="highlight-cl">当前时间: 2018-05 02 16:10:21.71

</span></span><span class="highlight-line"><span class="highlight-cl">no endpoints avai able (previously: no endpoints available; no endpoints available)

</span></span><span class="highlight-line"><span class="highlight-cl">当前时间: 2018-05 02 16:10:22.71

</span></span><span class="highlight-line"><span class="highlight-cl">no endpoints avai able (previously: no endpoints available; no endpoints available)

</span></span><span class="highlight-line"><span class="highlight-cl">当前时间: 2018-05 02 16:10:23.71

</span></span><span class="highlight-line"><span class="highlight-cl">no endpoints avai able (previously: no endpoints available; no endpoints available)

</span></span><span class="highlight-line"><span class="highlight-cl">2018/05/02 16:10: 4 hystrix-go: opening circuit my-endpoint

</span></span><span class="highlight-line"><span class="highlight-cl">当前时间: 2018-05

02 16:10:24.71 </span></span><span class="highlight-line"><span class="highlight-cl">hystrix: circuit op n </span></span><span class="highlight-line"><span class="highlight-cl">当前时间: 2018-05 02 16:10:25.71 </span></span><span class="highlight-line"><span class="highlight-cl">hystrix: circuit op n </span></span><span class="highlight-line"><span class="highlight-cl">当前时间: 2018-05 02 16:10:26.71 </span></span><span class="highlight-line"><span class="highlight-cl">hystrix: circuit op n </span></span><span class="highlight-line"><span class="highlight-cl">当前时间: 2018-05 02 16:10:27.71 </span></span><span class="highlight-line"><span class="highlight-cl">hystrix: circuit op n </span></span><span class="highlight-line"><span class="highlight-cl">当前时间: 2018-05 02 16:10:28.71 </span></span><span class="highlight-line"><span class="highlight-cl">hystrix: circuit op n </span></span><span class="highlight-line"><span class="highlight-cl">当前时间: 2018-05 02 16:10:29.71 </span></span><span class="highlight-line"><span class="highlight-cl">hystrix: circuit op n </span></span><span class="highlight-line"><span class="highlight-cl">当前时间: 2018-05 02 16:10:30.71 </span></span><span class="highlight-line"><span class="highlight-cl">hystrix: circuit op n </span></span><span class="highlight-line"><span class="highlight-cl">当前时间: 2018-05 02 16:10:31.71 </span></span><span class="highlight-line"><span class="highlight-cl">hystrix: circuit op n </span></span><span class="highlight-line"><span class="highlight-cl">当前时间: 2018-05 02 16:10:32.71 </span></span><span class="highlight-line"><span class="highlight-cl">hystrix: circuit op n </span></span><span class="highlight-line"><span class="highlight-cl">当前时间: 2018-05 02 16:10:33.71 </span></span><span class="highlight-line"><span class="highlight-cl">hystrix: circuit op n </span></span><span class="highlight-line"><span class="highlight-cl">当前时间: 2018-05 02 16:10:34.71 </span></span><span class="highlight-line"><span class="highlight-cl">no endpoints avai able (previously: no endpoints available; no endpoints available) </span></span><span class="highlight-line"><span class="highlight-cl">2018/05/02 16:10: 4 hystrix-go: allowing single test to possibly close circuit my-endpoint </span></span><span class="highlight-line"><span class="highlight-cl">当前时间: 2018-05 02 16:10:35.71 </span></span><span class="highlight-line"><span class="highlight-cl">hystrix: circuit op n </span></span><span class="highlight-line"><span class="highlight-cl">当前时间: 2018-05 02 16:10:36.71 </span></span><span class="highlight-line"><span class="highlight-cl">hystrix: circuit op n </span></span><span class="highlight-line"><span class="highlight-cl">当前时间: 2018-05 02 16:10:37.71

</span></span><span class="highlight-line"><span class="highlight-cl">hystrix: circuit op n

</span></span><span class="highlight-line"><span class="highlight-cl">当前时间: 2018-05 02 16:10:38.71

</span></span><span class="highlight-line"><span class="highlight-cl">hystrix: circuit op n

</span></span><span class="highlight-line"><span class="highlight-cl">

</span></span><span class="highlight-line"><span class="highlight-cl">Process finished w th exit code 0

</span></span></code></pre>

<p>通过上面的输出记录可以验证我们的配置:</p>

<p>1、 前 5 条波动期内的错误,没有触发 circuit 开启</p>

- <p>2、 circuit 开启后请求熔断生效</p>
- <p>3、 circuit 开启 10S 后, SleepWindow 测试发起请求设置生效</p>